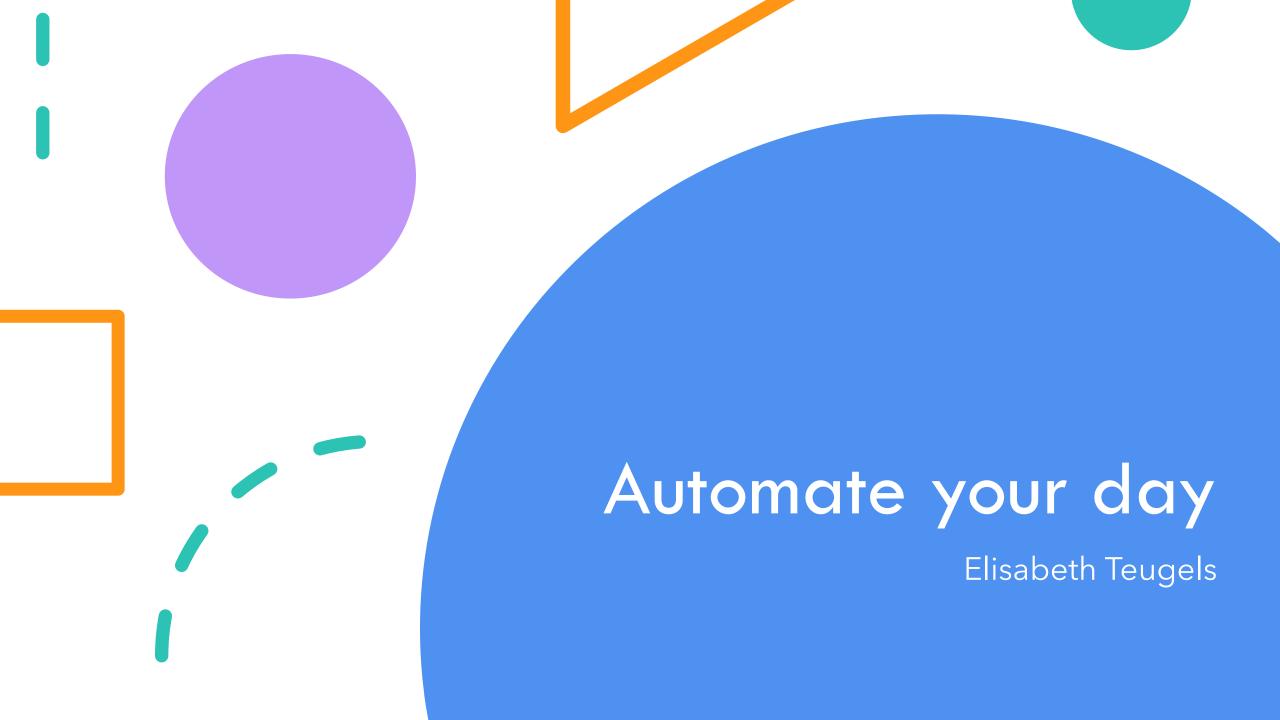

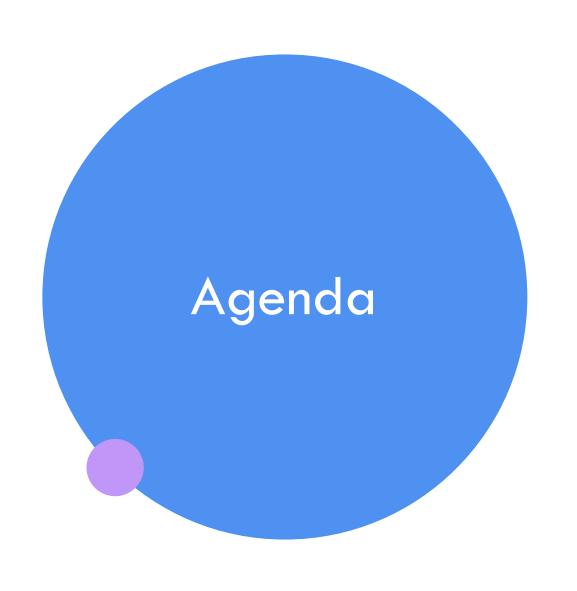

Low Code No Code? Getting hands-on! Continue the journey

# Hi, I'm Elisabeth!

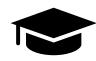

Master in Business Engineering (VUB)

No background in IT,
but always had an interest!

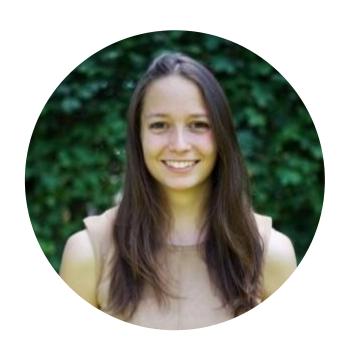

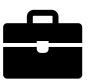

SAP consultant at Deloitte
Business Advisor Mid Market at Odoo
Technology Specialist at Microsoft

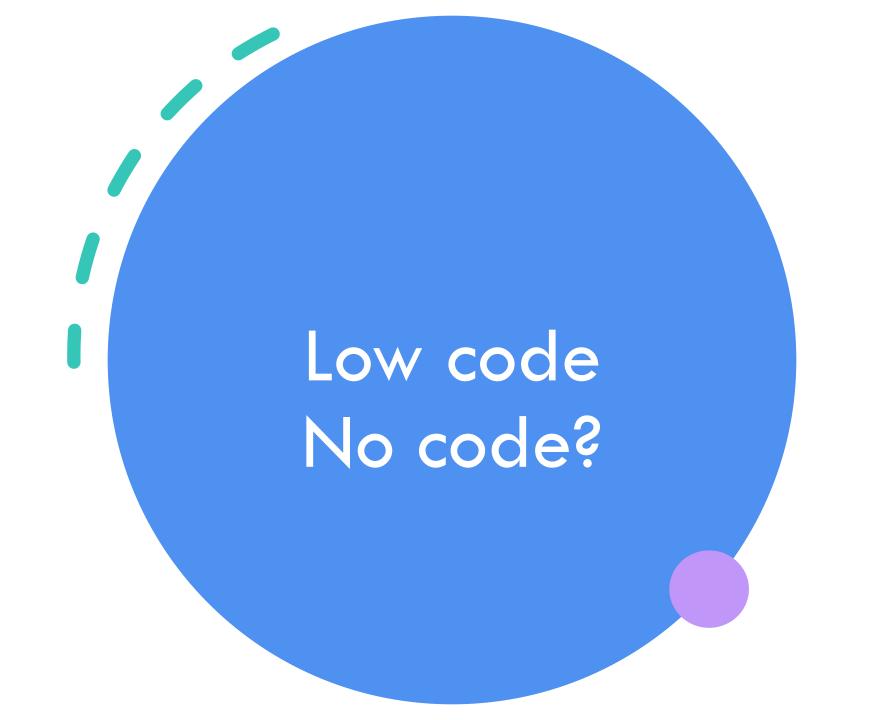

# Low code/no code?

A textbook definition:

Low code is a way of software development that aims to build advanced applications with less programming work and with less specialized programming knowledge.

No code is the same, but **without** programming and knowledge.

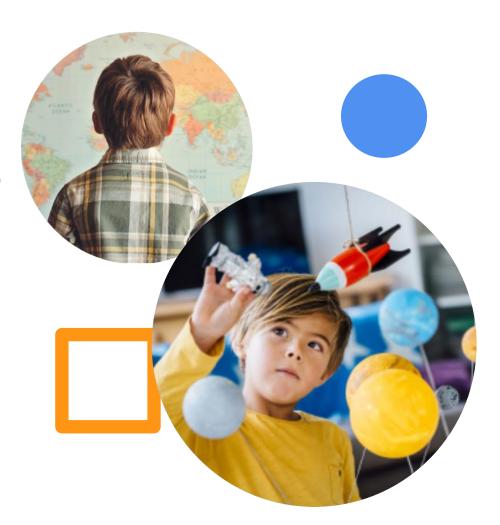

# Why?

There is an increasing demand for digital solutions, a demand that IT services find difficult to keep up with.

But: we want to be able to do our work the easy way than booking a hotel or choosing our meals.

**Solution** => A Low Code Platform to get Fusion teams with prodevelopers and citizen developers.

# Power Platform

# Power Platform: Everyone's platform for transformation

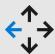

### No Code

Drag and drop experiences that are like PowerPoint

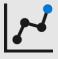

### Low Code

Drag and drop plus Excel-like formulas for functionality

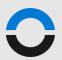

### **Code First**

Professional development and extensibility across Microsoft

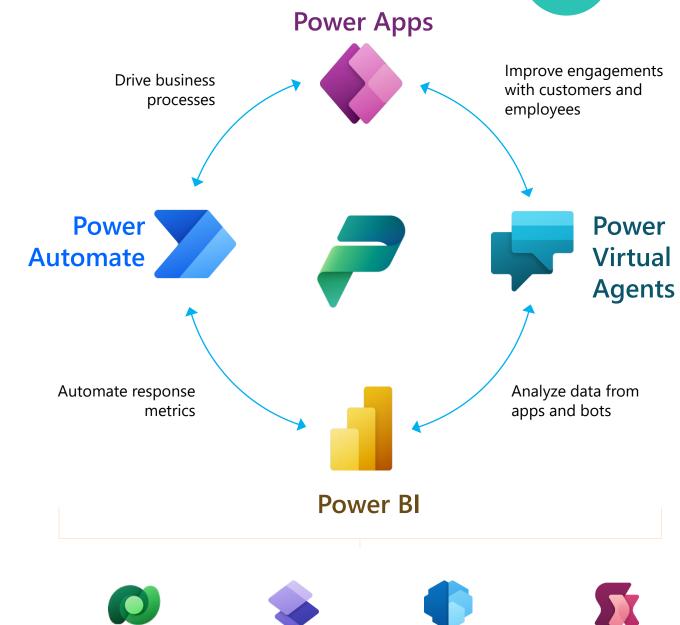

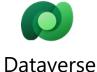

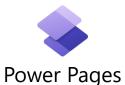

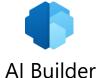

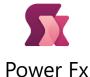

# Power Platform

### **PowerAutomate**

Implementation of automations

Different kinds of automations:

- RPA
- Cloud flows
- Instant flows

### **PowerApps**

Creating applications

Two types:

- Canvas-apps
- Model-driven apps

These can be used in combination

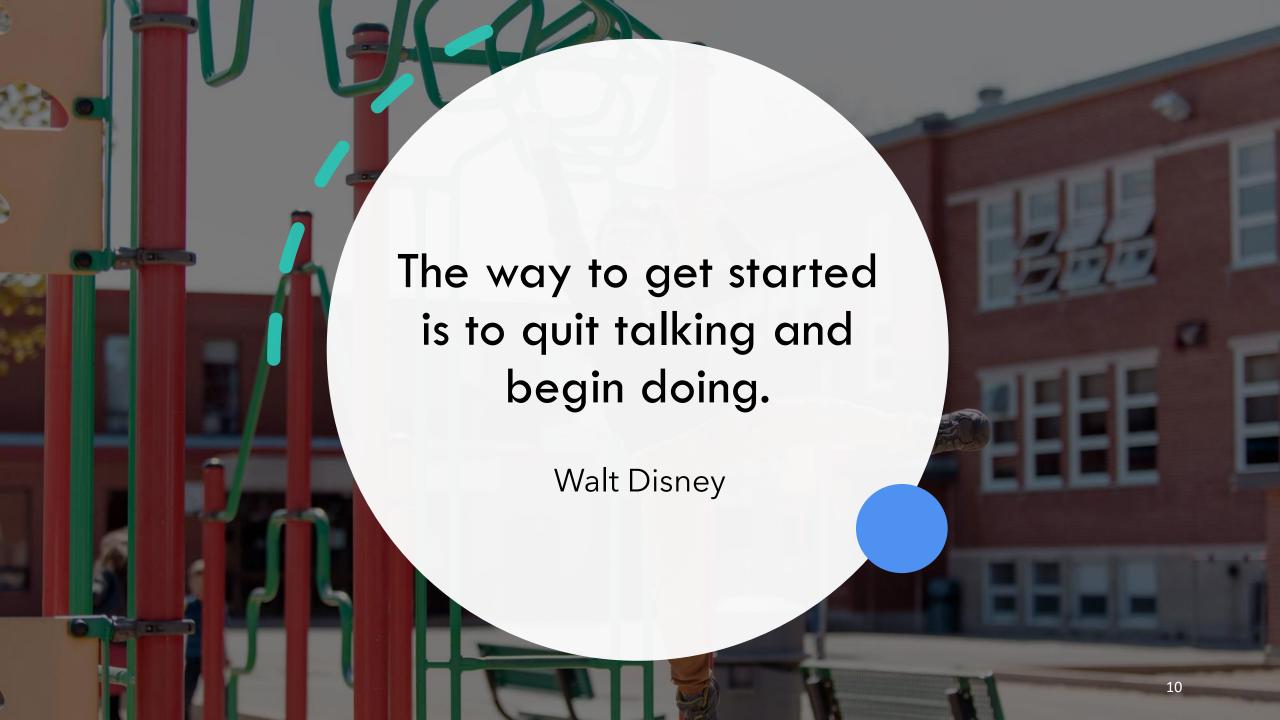

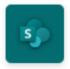

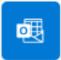

# Send an email when a new item is created in SharePoint.

By Microsoft Flow Community

Automated 24660

# Good news:

With an Office license you can immediately get started

https://make.powerapps.com

https://powerautomate.microsoft.com

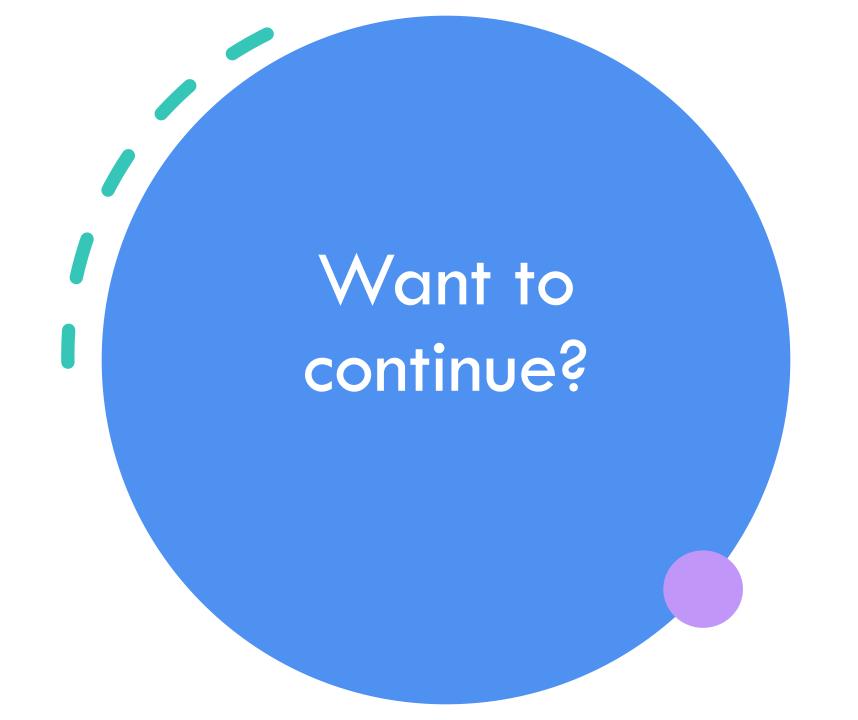

# **Learn Power Platform!**

### **Learning paths**

Thanks to Learning Paths you can filter on your level and interest to learn and practice step by step.

Power Platform on Microsoft Learn | Microsoft Learn

### **Documentation**

There is a lot of documentation available on Microsoft Documentation.

Microsoft Power Platform documentation - Power Platform | Microsoft Learn

### **Community**

Usually, I find my answers on Google or YouTube even!

There is a large Power Platform Community that is always ready to help.

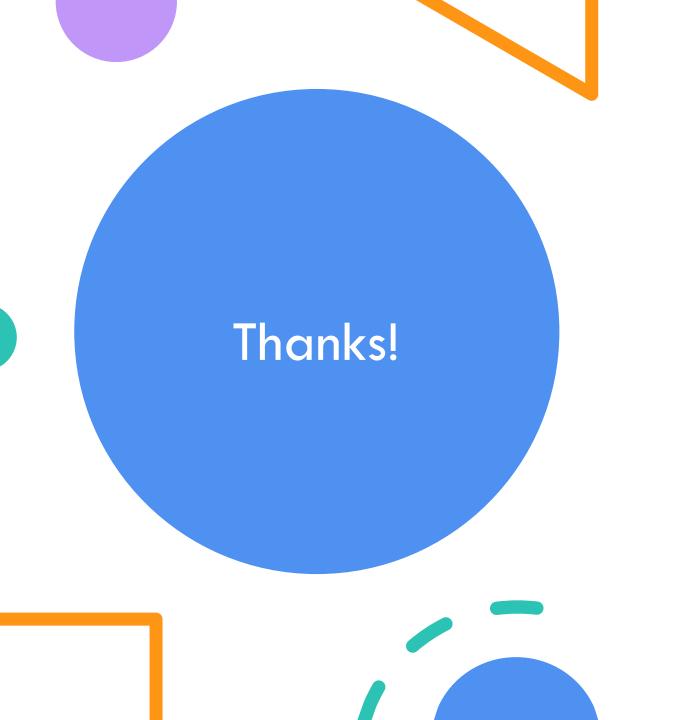

## Elisabeth Teugels

elisabethteugels@outlook.com

 $\mathsf{Or}$ 

elisabetht@microsoft.com